## Download microsoft sharepoint designer 2007 how to use

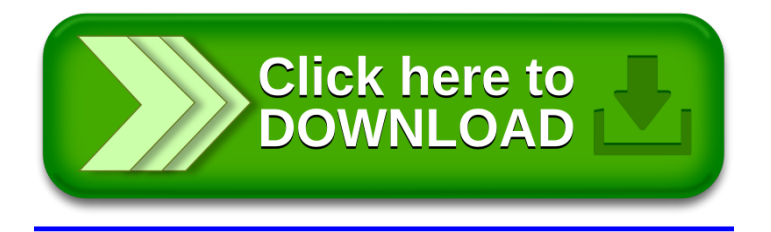